#### **Table of Contents**

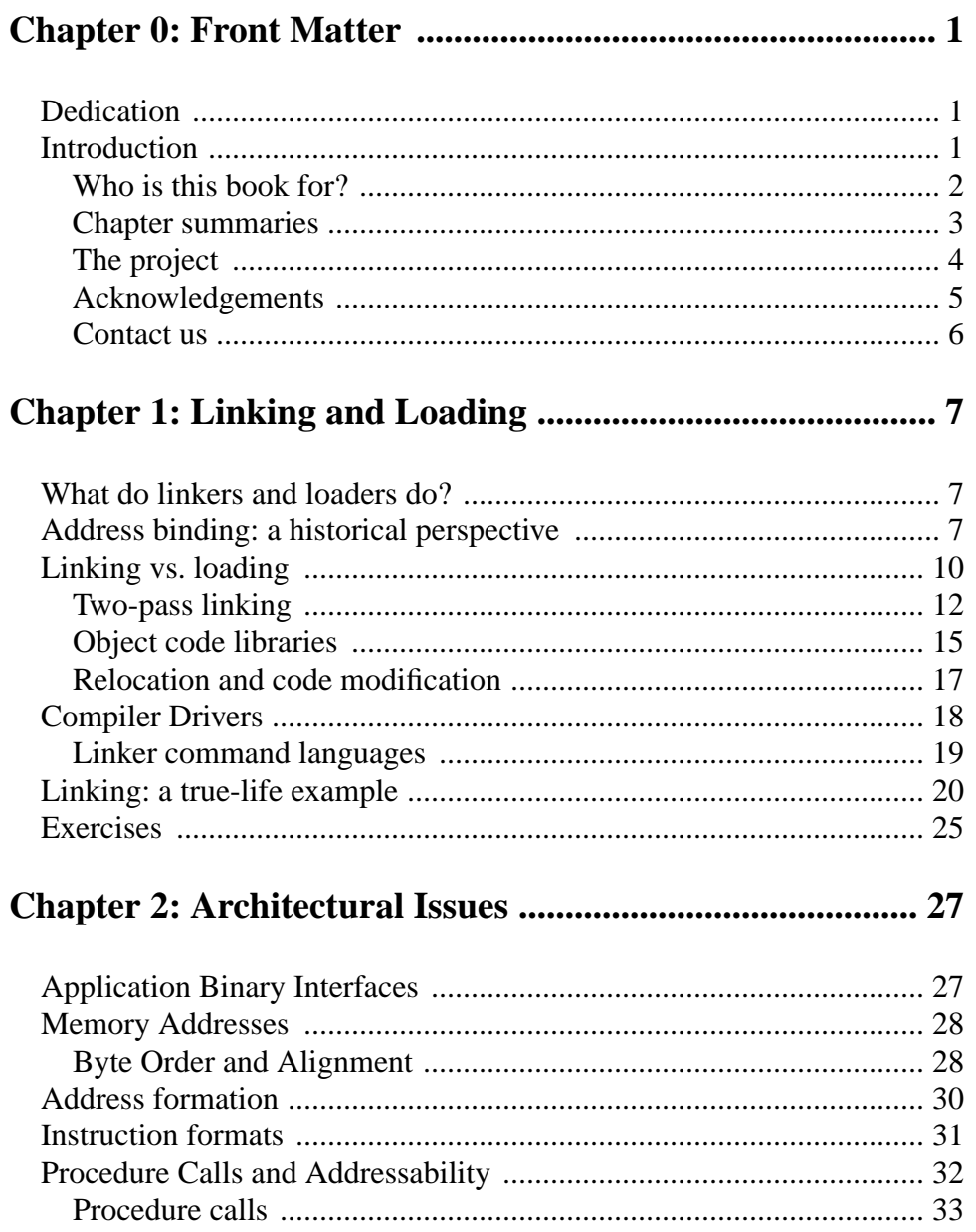

 $\,1\,$ 

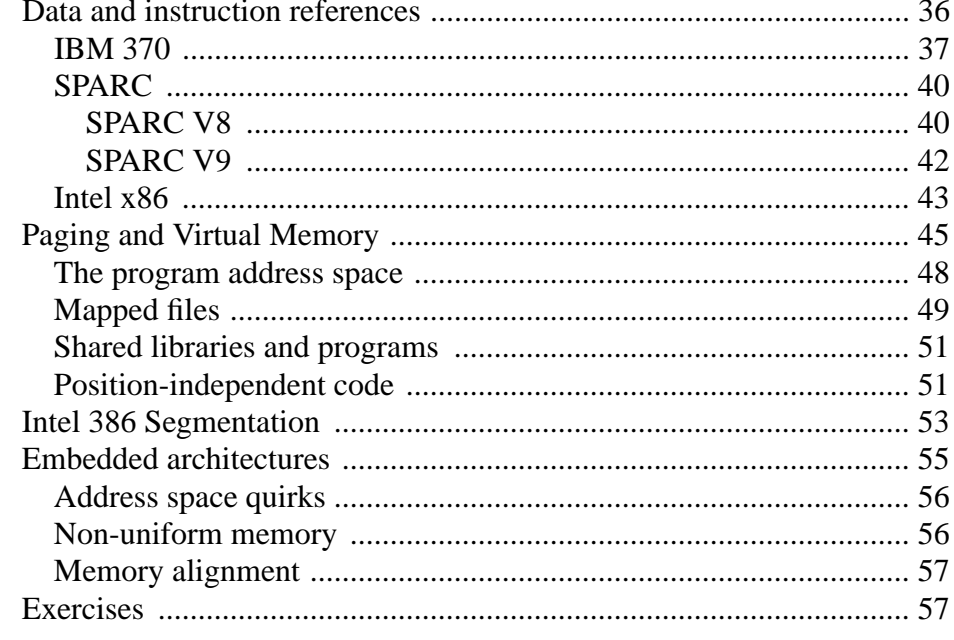

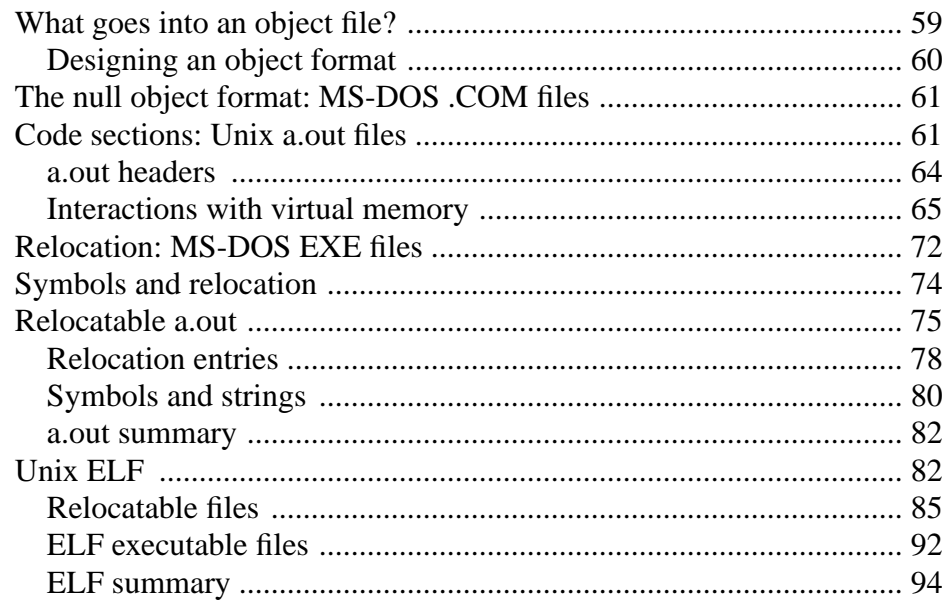

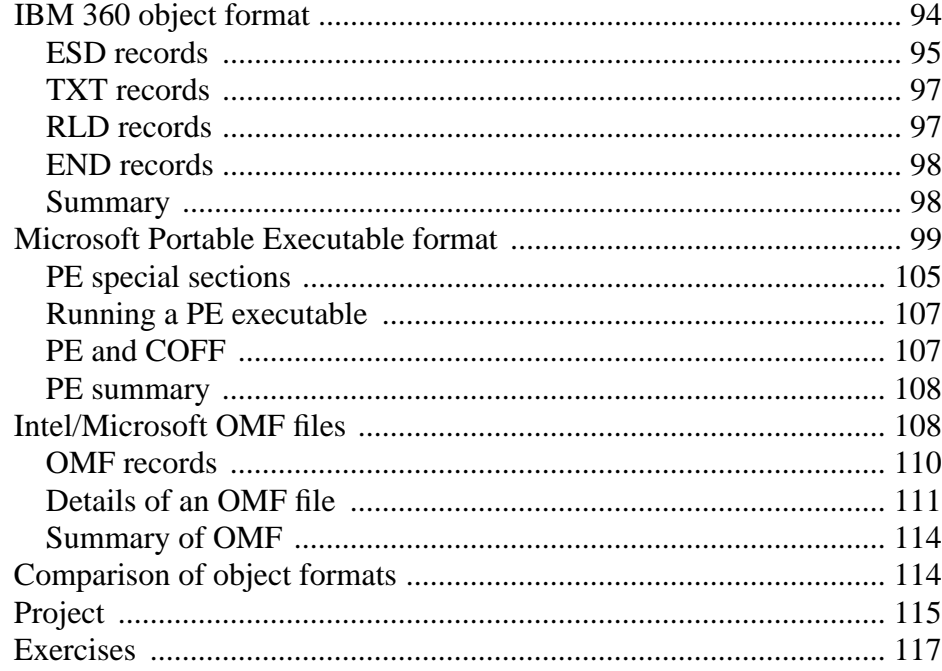

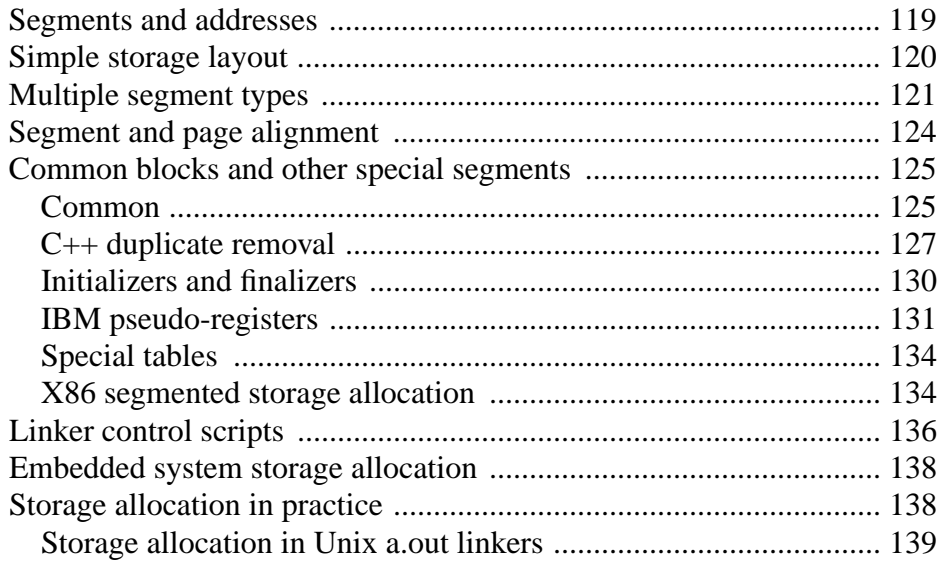

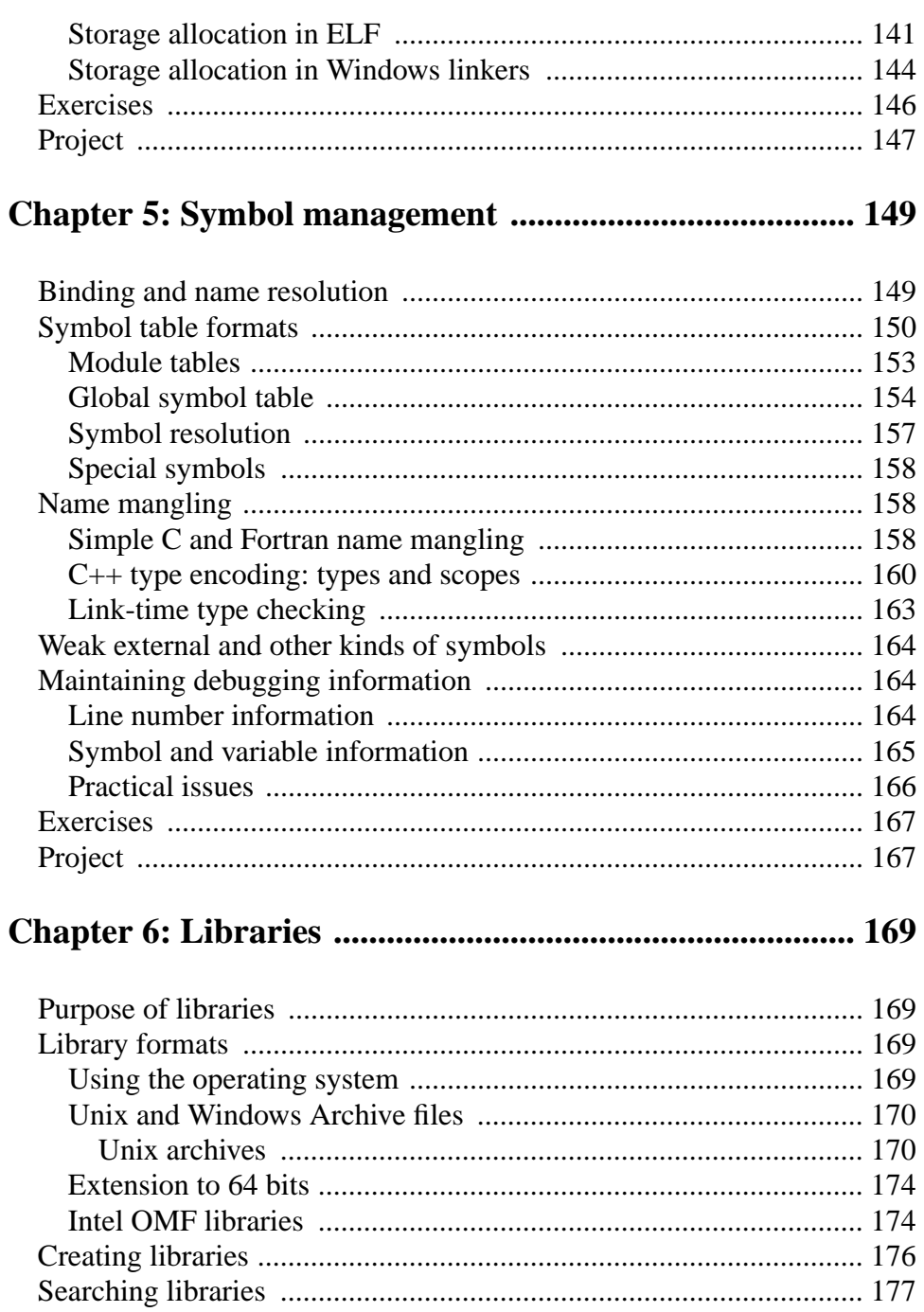

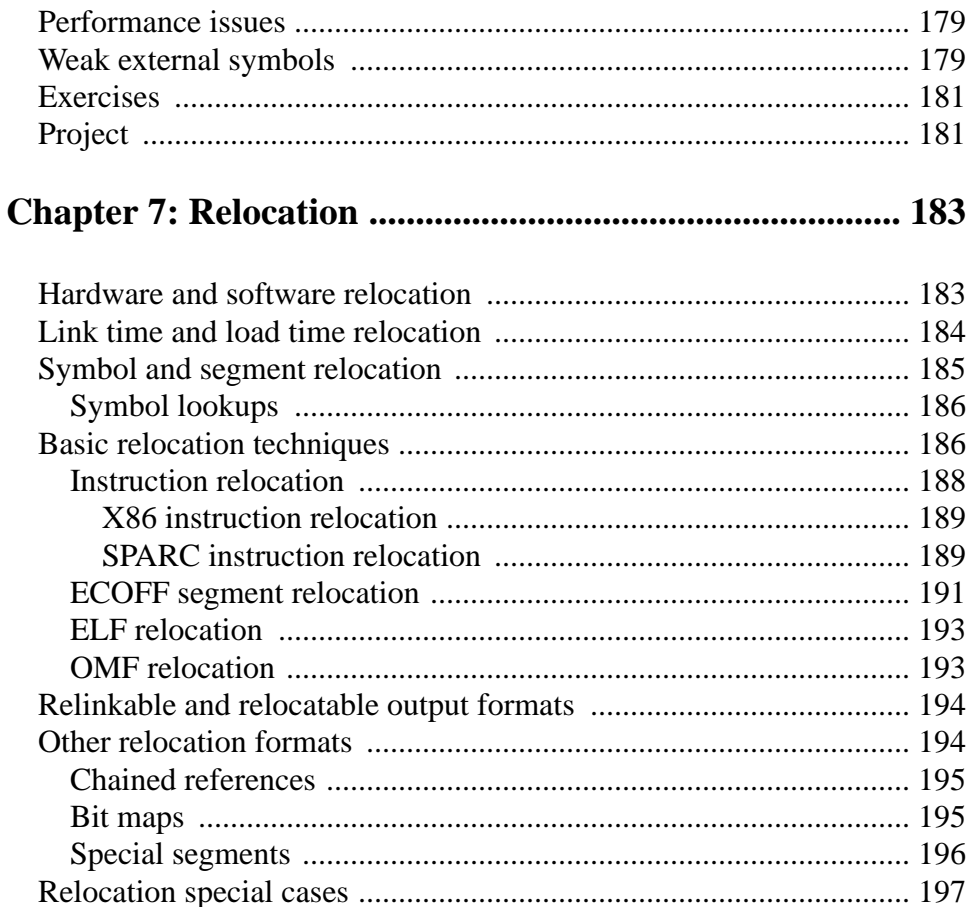

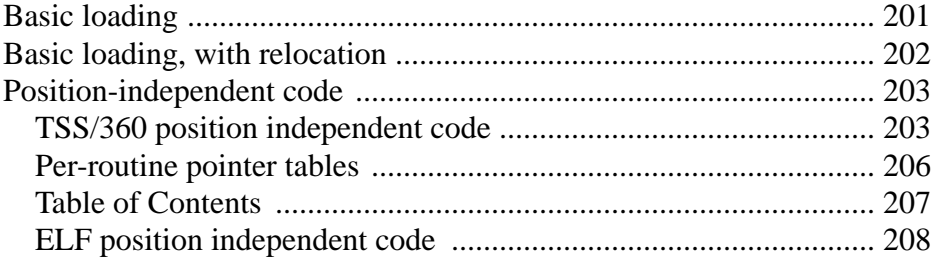

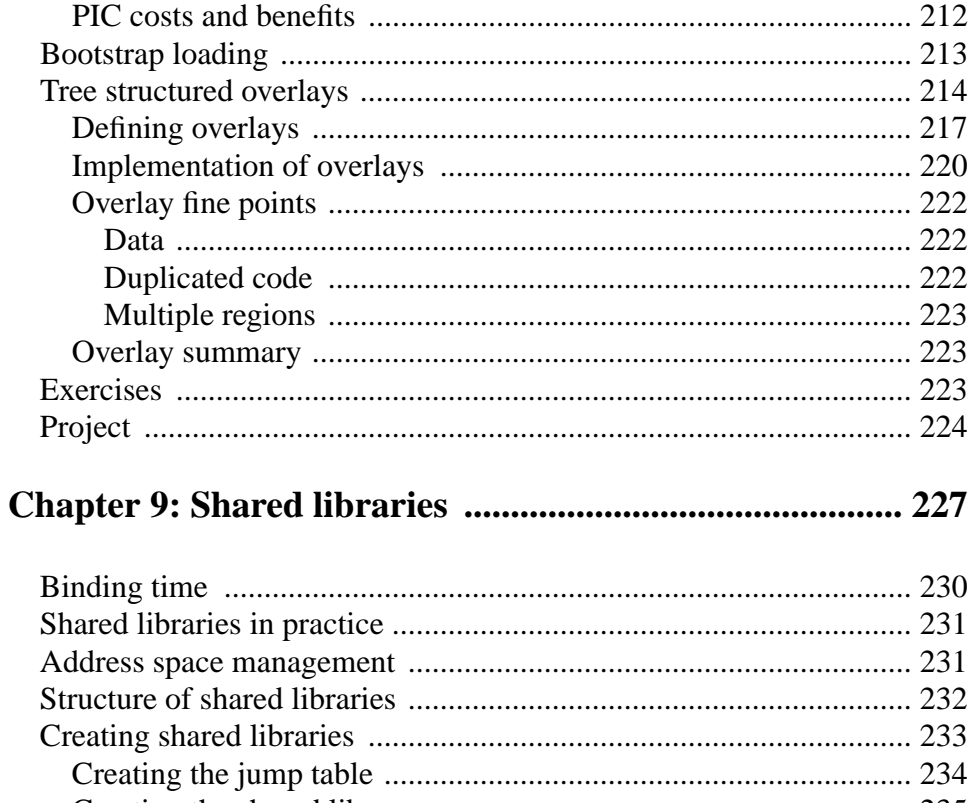

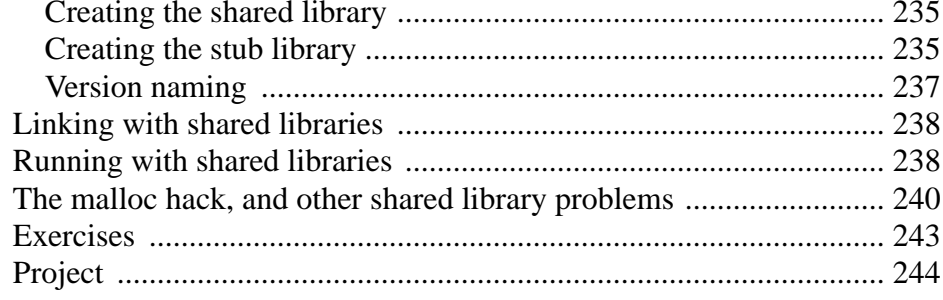

### Chapter 10: Dynamic Linking and Loading ................... 247

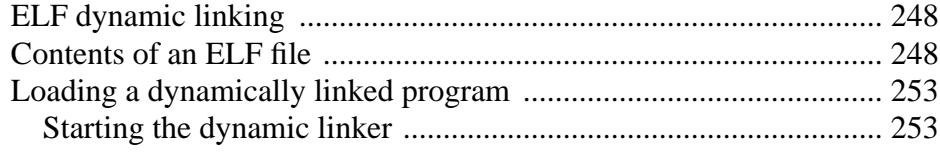

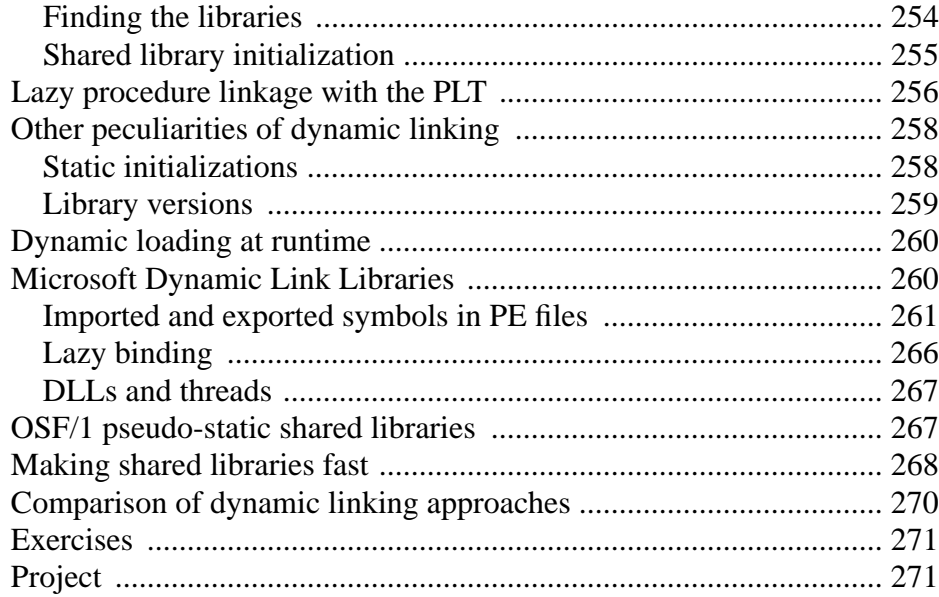

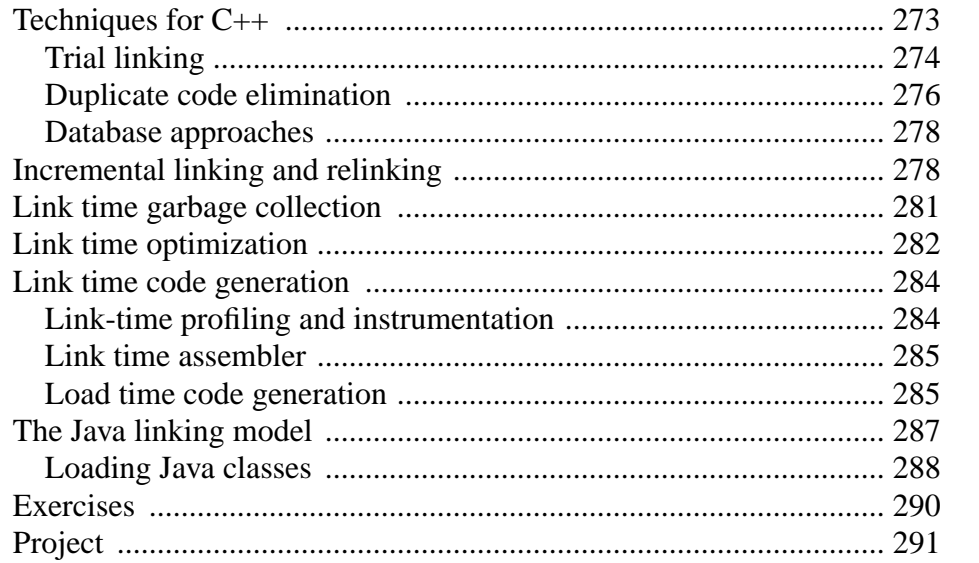

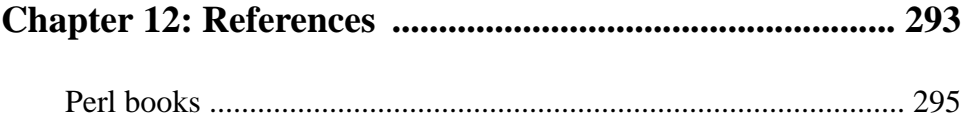